## **PSP1 Process Script version 1.2**

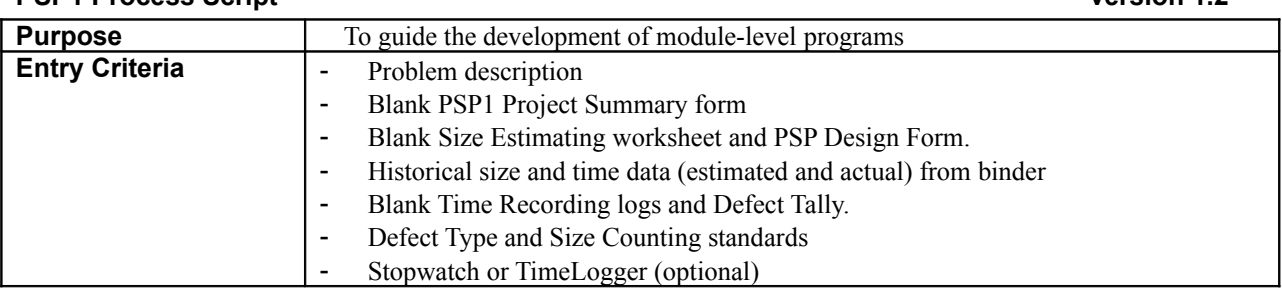

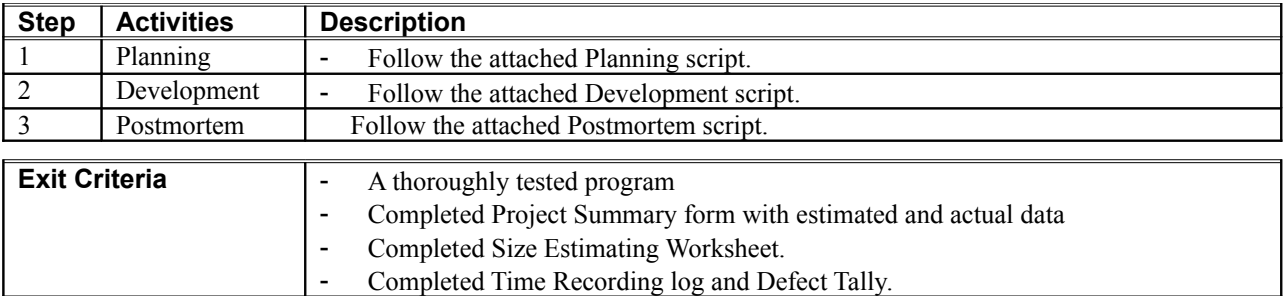

## **PSP1 Planning Script**

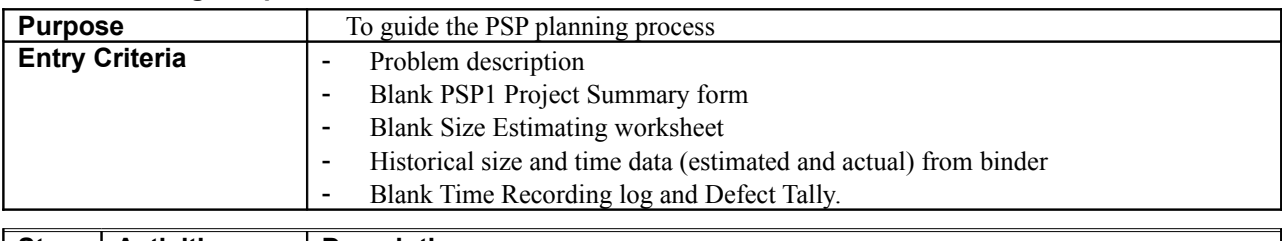

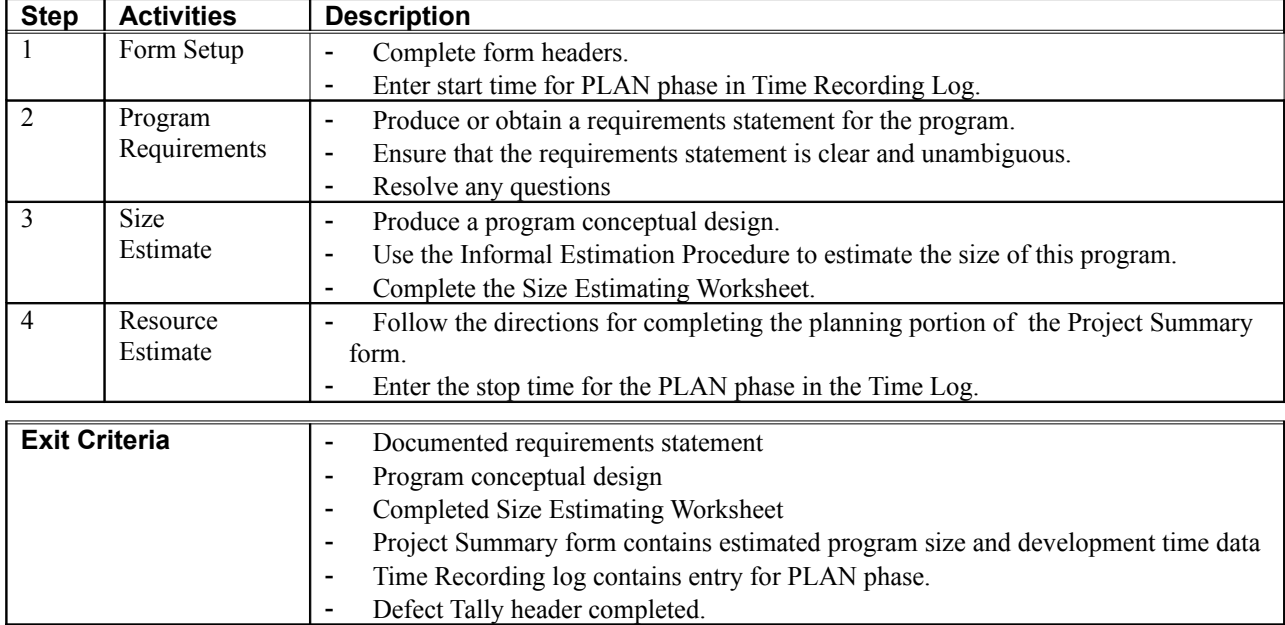

## **PSP1 Development Script**

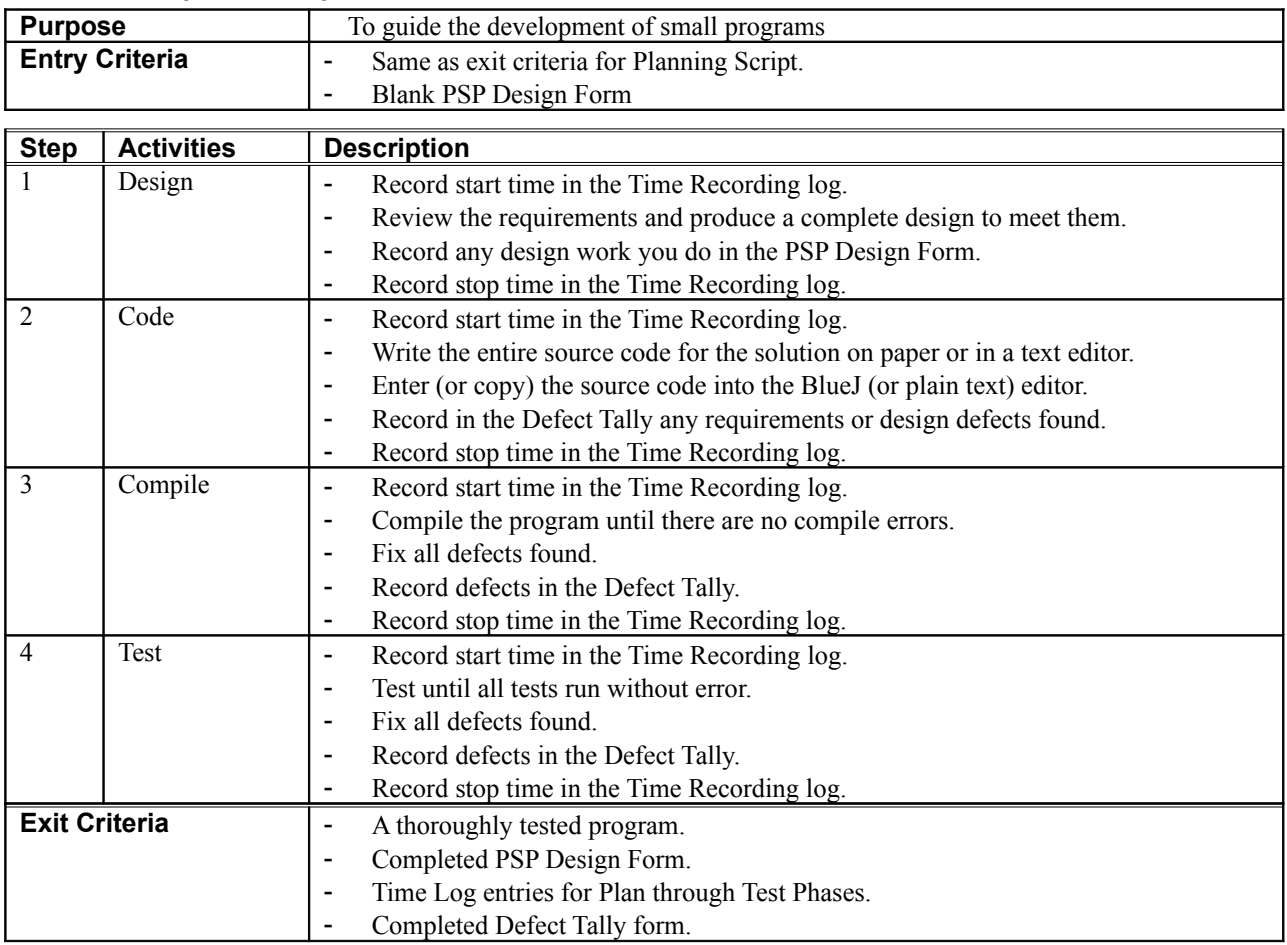

## **PSP1 Postmortem Script**

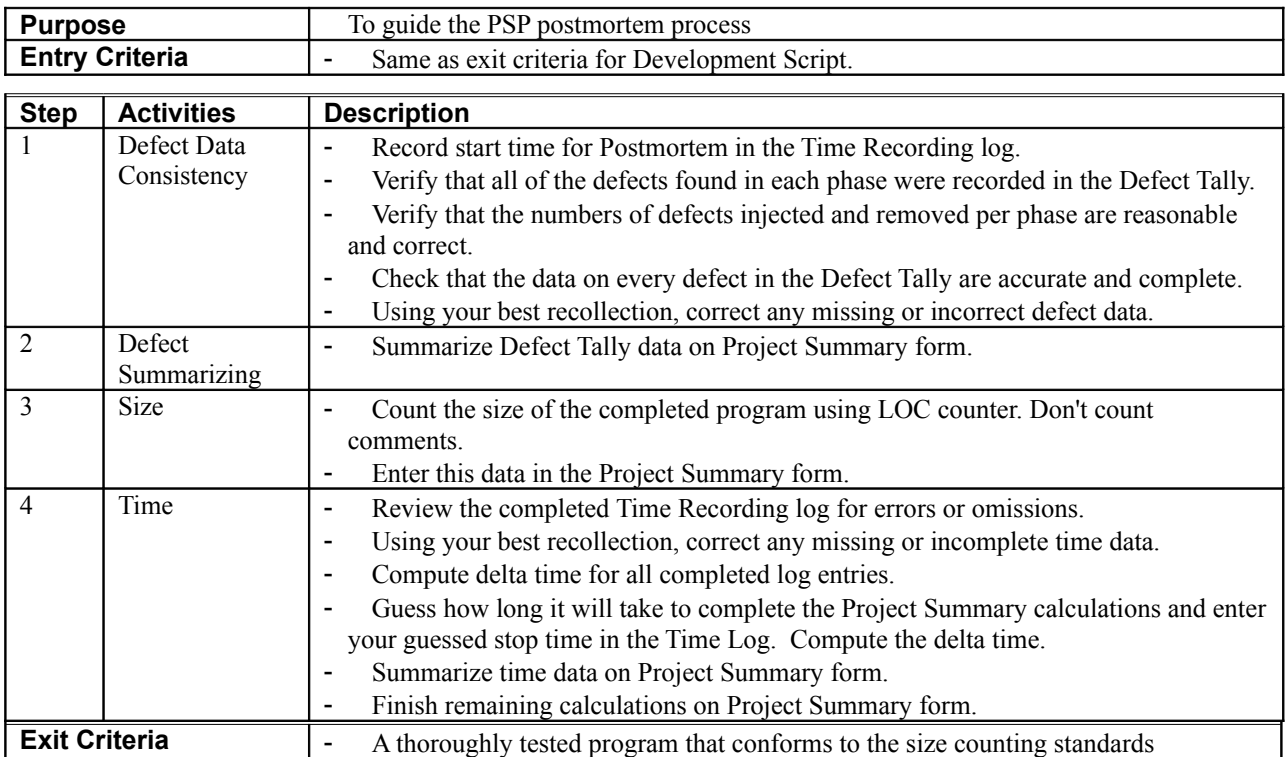

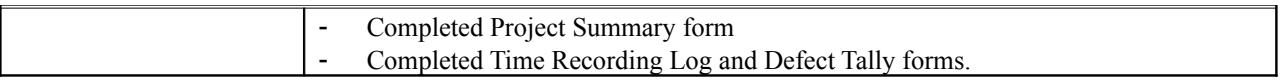